# Compiler-level Concurrency Support: OpenMP, Cilk

Chris Rossbach

## Outline for Today

- Questions?
- Administrivia
	- Go go go!
- Agenda
	- Compiler supported parallelism/concurrency
	- OpenMP
	- Cilk

## Faux Quiz Questions

- What is a loop-carried dependence?
- List some tradeoffs between manual and auto parallelization
- List some challenges that make auto-parallelization of C/C++ hard; do any of them go away with managed language support?
- How does spawn differ from spawn next in Cilk? Why does the language need both?
- How does OpenMP deal with partitioning work across threads? Compare and constrast this with Cilk.

## Message Passing: Motivation

- Threads have a \*lot\* of down-sides:
	- Tuning parallelism for different environments
	- Load balancing/assignment brittle
	- Shared state requires locks  $\rightarrow$ 
		- Priority inversion
		- Deadlock
		- Incorrect synchronization
	- …
- Message passing:
	- *Threads aren't the problem, shared memory is*
	- *restructure programming model to avoid communication through shared memory (and therefore locks)*

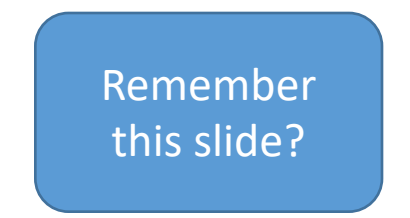

#### Message Passing: Motivation

- Threads have a \*lot\* of down-sides:
	- Tuning parallelism for different environments
	- Load balancing/assignment brittle
	- Shared state requires locks  $\rightarrow$ 
		- Priority inversion
		- Deadlock
		- Incorrect synchronization
	- …
- Message passing:
	- *Threads aren't the problem, shared memory is*
	- *restructure programming model to avoid communication through shared memory (and therefore locks)*

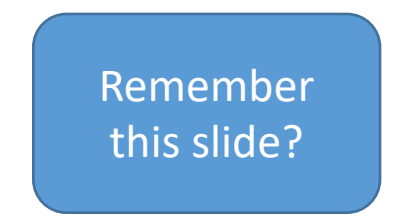

- Threads have a \*lot\* of down-sides:
	- Tuning parallelism for different environments
	- Load balancing/assignment brittle
	- Shared state requires locks  $\rightarrow$ 
		- Priority inversion
		- Deadlock
		- Incorrect synchronization
	- …

- Threads have a \*lot\* of down-sides:
	- Tuning parallelism for different environments.
		- Load balancing/assignment brittle
	- Shared state requires locks  $\rightarrow$ 
		- Priority inversion
		- Deadlock

• …

• Incorrect synchronization

- Threads have a \*lot\* of down-sides:
	- Tuning parallelism for different environments
	- Load balancing/assignment brittle
	- Shared state requires locks  $\rightarrow$ 
		- Priority inversion
		- Deadlock
		- Incorrect synchronization
	-

• …

- Compiler Parallelization:
	- *Threads and shared memory aren't the problem, the PROGRAMMER is*
	- *restructure programming model to get the compiler to write the tricky code*

## A simple program

```
int main() {
    int * data = malloc(10000 * sizeof(int));
    for(int i = 0; i < 10000; i++) {
        data[i] = data[i] * data[i];
    }
}
```
## A simple program

```
int main() { \left\{ parallelize this?
   int * data = malloc(10000 * sizeof(int));
   for(int i = 0; i < 10000; i++) {
       data[i] = data[i] * data[i];
    }<br>]
}
```
How can we

## A simple program

```
int main() { parallelize this?
  int * data = malloc(10000 * sizeof(int));
  for(int i = 0; i < 10000; i++) {
     data[i] = data[i] * data[i];
  }
} Could a
```
How can we

compiler parallelize this? If so, how? If not, why not?

#### How can we parallelize this one?

```
int main() {
    int * data = ...for(int i = 1; i < 10000; i++) {
        data[i] = data[i] * data[i-1];}
}
```
#### How can we parallelize this one?

```
int main() {
    int * data = ...for(int i = 1; i < 10000; i++) {
        data[i] = data[i] * data[i-1];}<br>]
}
```
Could a compiler tell the difference?

#### Another simple program

```
int main() {
    int * data = ...int * temp = ...int * result = ...for(int i = 0; i < 10000; i++) {
        temp[i] = pipeline_stage1(data[i]);}
    for(int i = 0; i < 10000; i++) {
        result[i] = pipeline\_stage2(data[i]);}
}
```
## Another simple program

```
int main() {
    int * data = ...int * temp = ...int * result = ...for(int i = 0; i < 10000; i++) {
        temp[i] = pipeline_stage1(data[i]);}
    for(int i = 0; i < 10000; i++) {
        result[i] = pipeline\_stage2(data[i]);}
}
```
Multiple forms of parallelism both very simple and compileraccessible

#### What about this one?

```
int fib(int n) {
    if(n == 0 || n == 1)return n;
    return fib(n - 1) + fib(n - 2);
}
int main() {
    return fib(1000000);
}
```
### What about this one?

```
int fib(int n) {
    if(n == 0 || n == 1)return n;
    return fib(n - 1) + fib(n - 2);
}
```
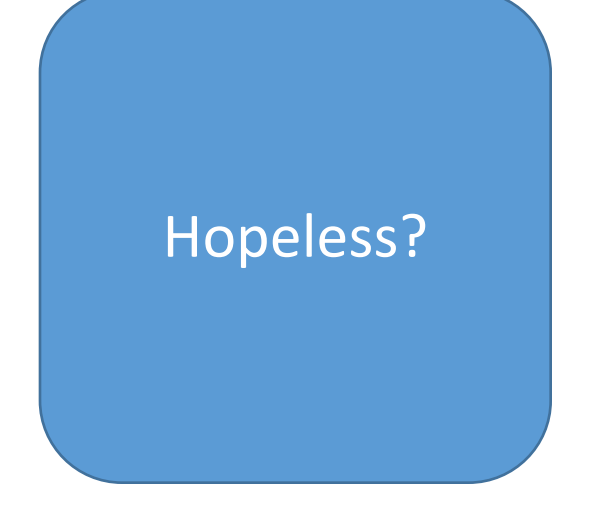

```
int main() {
    return fib(1000000);
}
```
• Totally do-able, *sometimes*

- Totally do-able, *sometimes*
- Wide range of approaches:
	- partial/guided
	- Restricted programming model
	- Fully automatic
	- We're going to see a lot of variants later in the semester: *today guided*

- Totally do-able, *sometimes*
- Wide range of approaches:
	- partial/guided
	- Restricted programming model
	- Fully automatic
	- We're going to see a lot of variants later in the semester: *today guided*
- Core: compiler looks for parallel idioms
	- Runs static analyses to decide safety
	- Not always guaranteed to be correct/performant

- Totally do-able, *sometimes*
- Wide range of approaches:
	- partial/guided
	- Restricted programming model
	- Fully automatic
	- We're going to see a lot of variants later in the semester: *today guided*
- Core: compiler looks for parallel idioms
	- Runs static analyses to decide safety
	- Not always guaranteed to be correct/performant
- Challenges same as for human
	- Decomposition/partitioning
	- Synchronization/Communication
	- Identifying *Dependences*

- Compiler detects loops that can be safely and efficiently executed in parallel
- To know whether usages of an array access the same memory location, compiler performs dependency tests: dataflow analysis

• Three types of data dependence:

- Compiler detects loops that can be safely and efficiently executed in parallel
- To know whether usages of an array access the same memory location, compiler performs dependency tests: dataflow analysis

- Three types of data dependence:
- 1. Flow (True) dependence : read-after-write *int a, b, c; a = c \* 10;*  $b = 2 * a + c$ ;

- Compiler detects loops that can be safely and efficiently executed in parallel
- To know whether usages of an array access the same memory location, compiler performs dependency tests: dataflow analysis

- Three types of data dependence:
- 1. Flow (True) dependence : read-after-write *int a, b, c; a = c \* 10;*  $b = 2 * a + c$ ;
- 2. Anti Dependency: write-after-read *int a, b, c; a = b\* 4+ c; c = b + 40;*

- Compiler detects loops that can be safely and efficiently executed in parallel
- To know whether usages of an array access the same memory location, compiler performs dependency tests: dataflow analysis

- Three types of data dependence:
- 1. Flow (True) dependence : read-after-write *int a, b, c; a = c \* 10;*  $b = 2 * a + c$ ;
- 2. Anti Dependency: write-after-read *int a, b, c; a = b\* 4+ c; c = b + 40;*
- 3. Output Dependence: write-after-write *int a, b, c;*  $a = b *c$ ;  $a = b + c + 10$ ;

- Compiler detects loops that can be safely and efficiently executed in parallel
- To know whether usages of an array access the same memory location, compiler performs dependency tests: dataflow analysis

Two main types of dependency in loops

Two main types of dependency in loops

Loop Independent : Dependence in same iteration

for 
$$
(i = 2; i \leq 4; i++)
$$
  
\n $a[i] = b[i] + c[i];$   
\n $d[i] = a[i];$ 

Two main types of dependency in loops

Loop Independent : Dependence in same iteration

for 
$$
(i = 2; i \leq 4; i++)
$$
  
\n $a[i] = b[i] + c[i];$   
\n $d[i] = a[i];$ 

Loop Carried : Dependence over the iteration *for*  $(i = 2 ; i < i = 4; i++)$  { *a[i] = b[i] + c[i]; d[i] = a[i-1]; }*

Two main types of dependency in loops

Loop Independent : Dependence in same iteration

for 
$$
(i = 2; i \leq 4; i++)
$$
  
\n $a[i] = b[i] + c[i];$   
\n $d[i] = a[i];$ 

Loop Carried : Dependence over the iteration

for 
$$
(i = 2 ; i < = 4; i++)
$$
 {  
\n $a[i] = b[i] + c[i];$   
\n $d[i] = a[i-1];$   
\n}

- Compiler detects loops that can be safely and efficiently executed in parallel
- To know whether usages of an array access the same memory location, compiler performs dependency tests: dataflow analysis

#### How about this one?

```
int main() {
    int * data, temp, out = ...for(int i = 0; i < 100; i++) {
        for(int j = 0; j < 100; j++) {
            int idx = i * 100 + j;temp[idx] = data[idx] + data[i];}
    }
    for(int i = 0; i < 100; i++) {
        for(int j = 0; j < 100; j++) {
            int idx = i * 100 + j;
            out[idx] = data[idx] + data[i];}
    }
}
```
#### How about this one?

```
int main() {
    int * data, temp, out = ...for(int i = 0; i < 100; i++) {
        for(int j = 0; j < 100; j++) {
            int idx = i * 100 + j;temp[idx] = data[idx] + data[i];}
    }
    for(int i = 0; i < 100; i++) {
        for(int j = 0; j < 100; j++) {
            int idx = i * 100 + j;out[idx] = data[idx] + data[i];}<br>}
    }
}
```
Super parallel. Has data parallelism, nested parallelism, pipeline… How to partition?
#### How about this one?

}

```
int main() {
    int * data, temp, out = ...for(int i = 0; i < 100; i++) {
        for(int j = 0; j < 100; j++) {
            int idx = i * 100 + j;
            temp[idx] = data[idx] + data[i];}
    }
    for(int i = 0; i < 100; i++) {
        for(int j = 0; j < 100; j++) {
            int idx = i * 100 + j;
            out[idx] = data[idx] + data[i];}
    }
```
Super parallel. Has data parallelism, nested parallelism, pipeline… How to partition?

In general, compiler can't do this arbitrarily without *hints*

## OpenMP

- Standard for shared memory programming
	- Target: scientific applications.
- Specific support for scientific application needs
	- unlike Pthreads
- API is a set of compiler directives
	- Programmer inserts in the source program
	- Plus a few library functions
- Ideally, compiler directives do not affect sequential code.
	- pragma's in C / C++.
	- (special) comments in Fortran code.
	- If the compiler ignores them  $\rightarrow$  correct single-threaded program

## OpenMP API Example

Sequential code: statement1; statement2; statement3;

We want to execute:

- statement 2 in parallel
- statement 1 and 3 sequentially.

## OpenMP API Example

OpenMP parallel code: statement 1; #pragma <specific OpenMP directive> statement2; statement3;

Statement 2 (may be) executed in parallel. Statement 1 and 3 are executed sequentially.

## OpenMP API Example

OpenMP parallel code: statement 1; #pragma <specific OpenMP directive> statement2; statement3;

Statement 2 (may be) executed in parallel. Statement 1 and 3 are executed sequentially.

- By giving a parallel directive, the user asserts that the program will remain correct if the statement is executed in parallel.
- OpenMP compiler does not check correctness.

• Master thread executes sequential code.

- Master thread executes sequential code.
- Master and slaves execute parallel code.

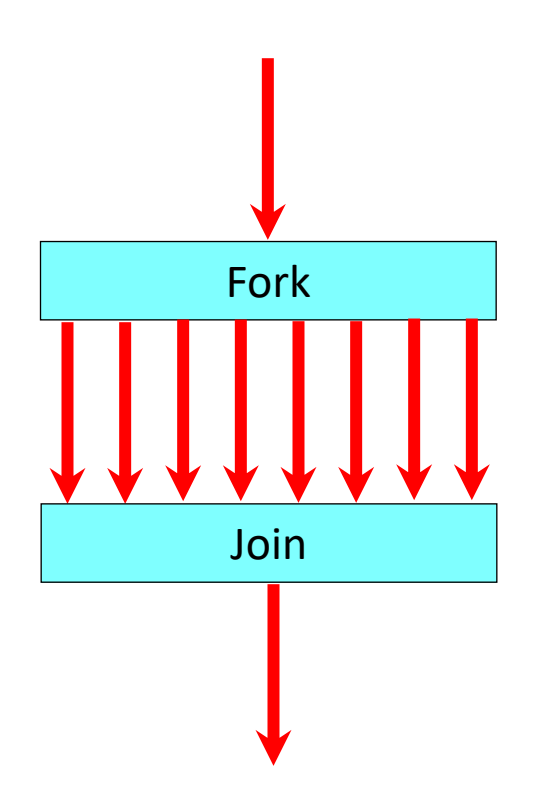

- Master thread executes sequential code.
- Master and slaves execute parallel code.
- Note: very similar to fork-join:

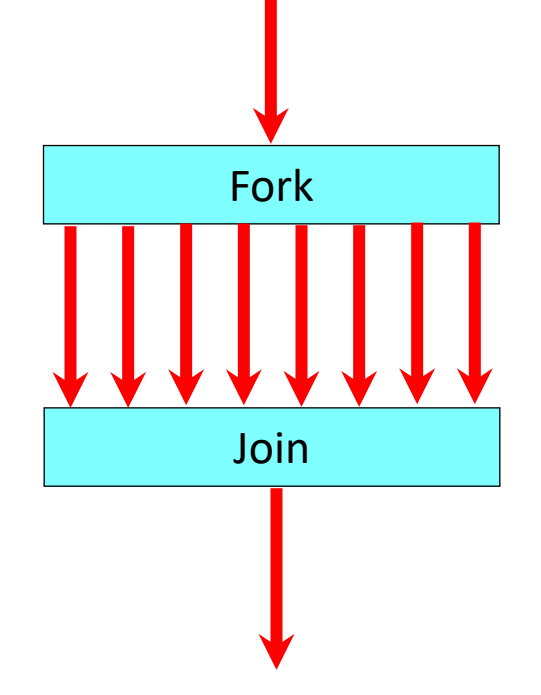

- Master thread executes sequential code.
- Master and slaves execute parallel code.
- Note: very similar to fork-join:
- But allows nesting!

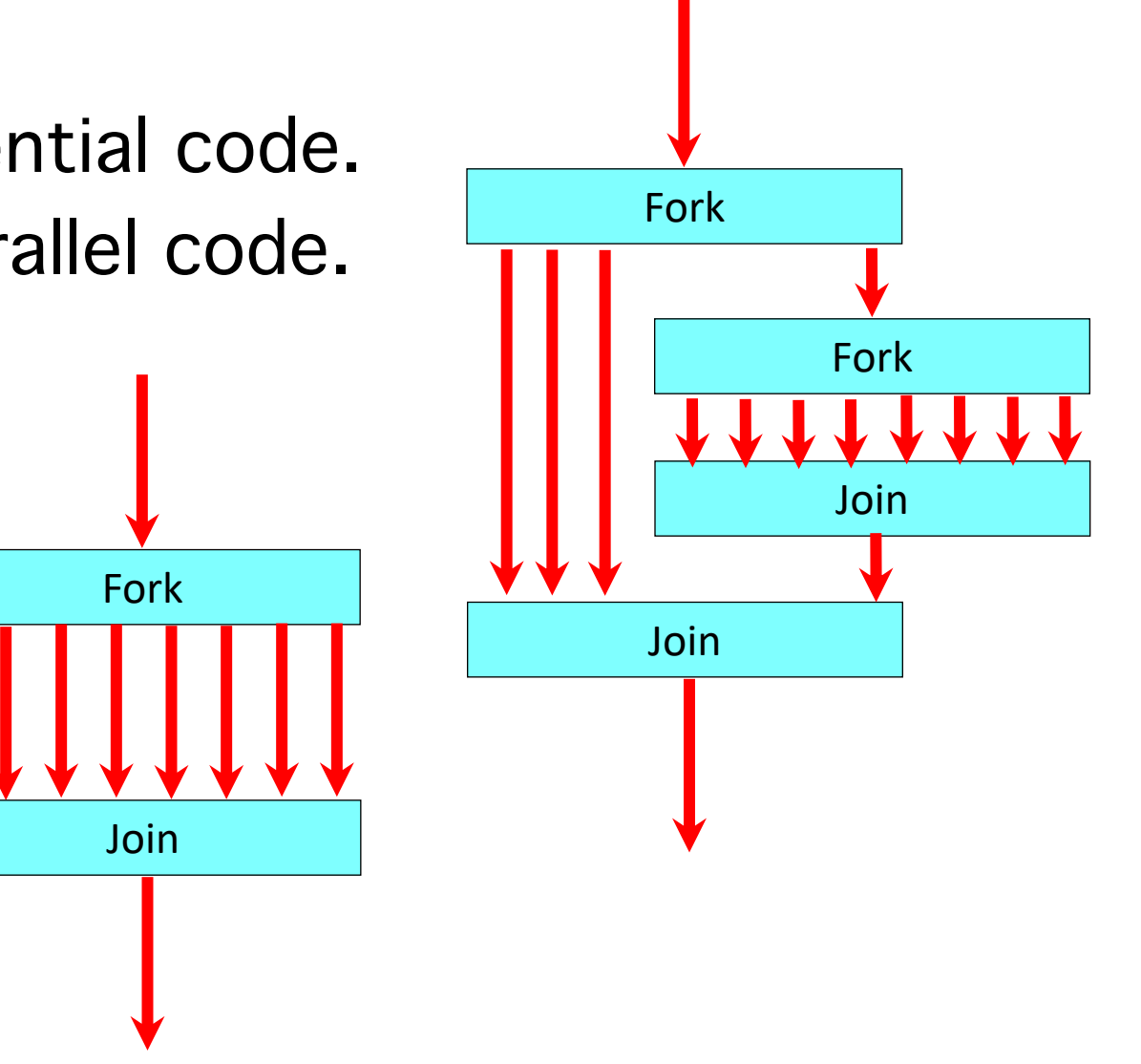

# OpenMP Compiler

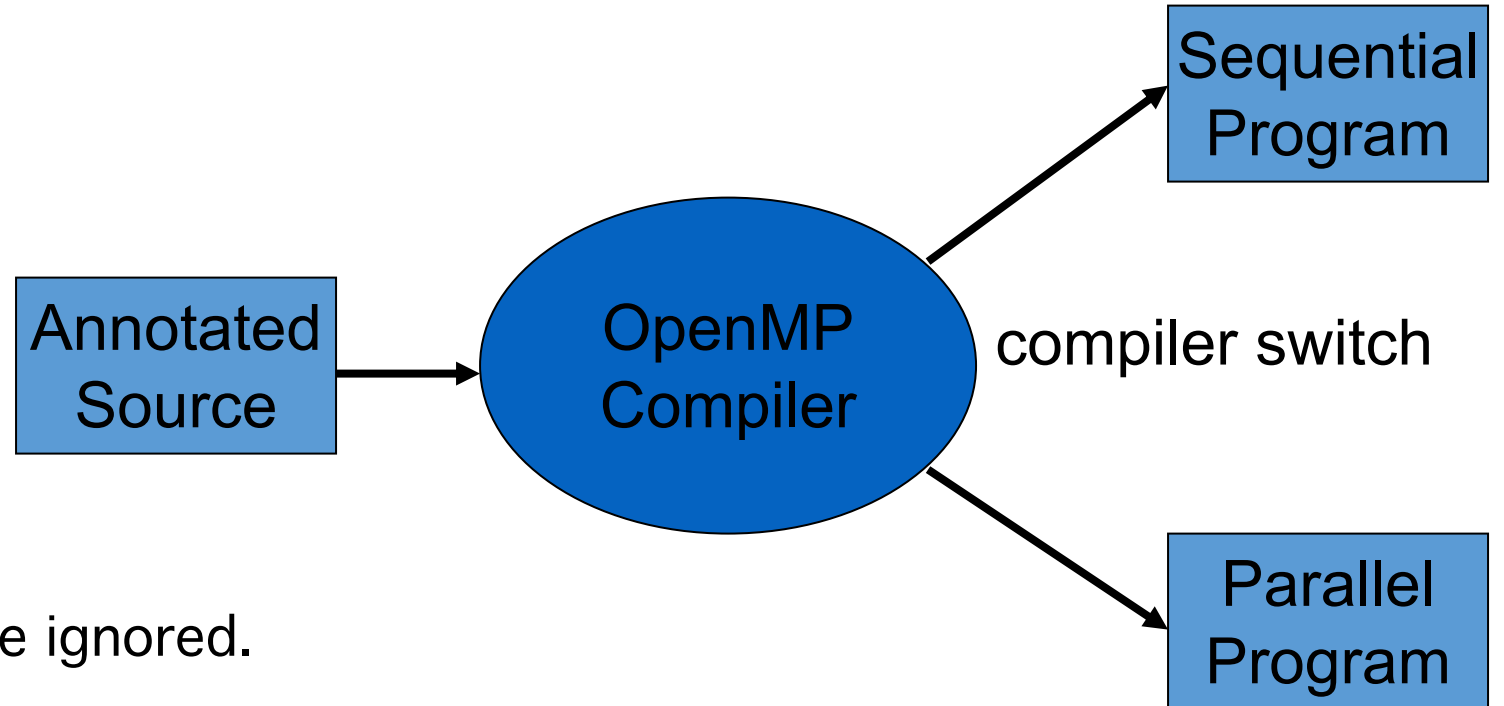

- Sequential switch  $\rightarrow$ 
	- comments and pragmas are ignored.
- Parallel switch  $\rightarrow$ 
	- translation into parallel program.
- One source for sequential and parallel!

- Always apply to the next statement
	- must be a structured block.
- Examples
	- #pragma omp … statement
	- #pragma omp …
		- { statement1; statement2; statement3; }

- Parallelization directives:
	- parallel region
	- parallel for
- Always apply to the next statement
	- must be a structured block.
- Examples
	- #pragma omp … statement
	- #pragma omp …
		- { statement1; statement2; statement3; }

- Parallelization directives:
	- parallel region
	- parallel for
- Data environment directives:
	- shared, private, threadprivate, reduction, etc.
- Always apply to the next statement
	- must be a structured block.
- Examples
	- #pragma omp … statement
	- #pragma omp … { statement1; statement2; statement3; }

- Parallelization directives:
	- parallel region
	- parallel for
- Data environment directives:
	- shared, private, threadprivate, reduction, etc.
- Synchronization directives:
	- barrier, critical
- Always apply to the next statement
	- must be a structured block.
- Examples
	- #pragma omp … statement
	- #pragma omp … { statement1; statement2; statement3; }

#pragma omp parallel

• A number of threads are spawned at entry.

- A number of threads are spawned at entry.
- Each thread executes the same code.

- A number of threads are spawned at entry.
- Each thread executes the same code.
- Each thread waits at the end.

- A number of threads are spawned at entry.
- Each thread executes the same code.
- Each thread waits at the end.
- Similar to a number of create/join's in Pthreads.

- A number of threads are spawned at entry.
- Each thread executes the same code.
- Each thread waits at the end.
- Similar to a number of create/join's in Pthreads.
- How to get threads to do different things?
	- Through explicit thread identification (as in Pthreads).
	- …and work-sharing directives.

## Thread Identification

int omp\_get\_thread\_num() int omp\_get\_num\_threads()

- Library function (not annotation)
- Gets the thread id.
- Gets the total number of threads.

```
#pragma omp parallel
{
 if( !omp_get_thread_num() ) 
   master();
 else
   slave();
}
```
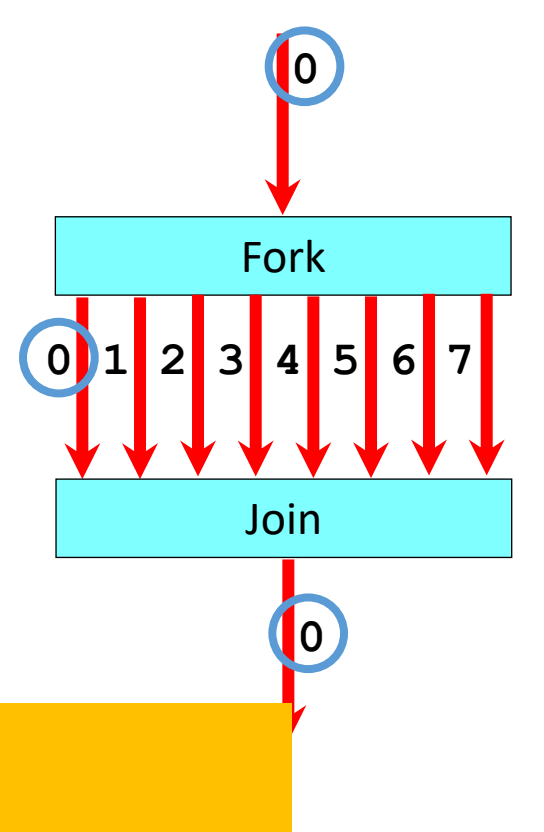

# Work Sharing Directives

- Always occur within a parallel region directive.
- Two principal ones are
	- parallel for
	- parallel section

## OpenMP Parallel For

#pragma omp parallel #pragma omp for for( … ) { … }

- Each thread executes a subset of the iterations.
- All threads wait at the end of the parallel for.

## OpenMP Parallel For

#pragma omp parallel #pragma omp for for( … ) { … }

• Each thread executes a subset of the iterations.

```
• All threads wait at the end of the parallel for.<br>#pragma omp parallel for
     for(i=0; i<n; i++)
       for(j=0; j<n; j++) {
             c[i][j] = 0.0;for(k=0; k=n; k++)
                     c[i][j] += a[i][k]*b[k][j];
       }
```
## OpenMP Parallel For

#pragma omp parallel #pragma omp for for( … ) { … }

• Each thread executes a subset of the iterations.

```
• All threads wait at the end of the parallel for.<br>#pragma omp parallel for
     for(i=0; i<n; i++)
       for(j=0; j<n; j++) {
             c[i][j] = 0.0;for(k=0; k=n; k++)
                     [c[i][j] += a[i][k]^*b[k][j];}
```
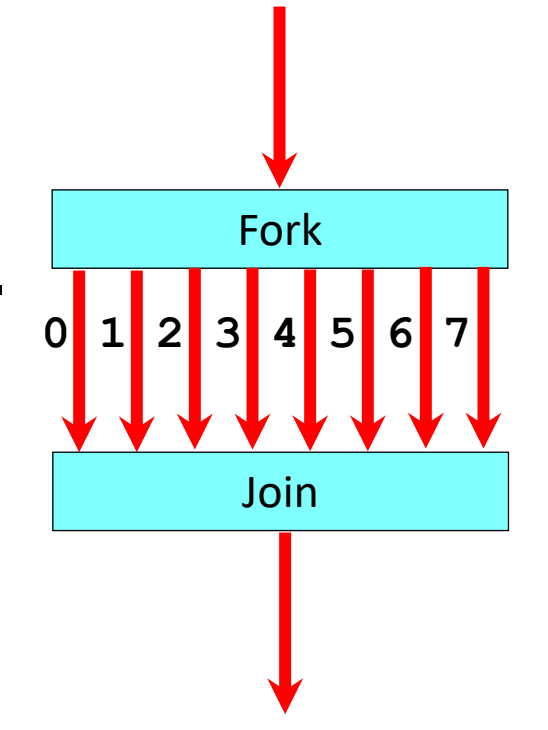

#### Multiple Work Sharing Directives

• May occur within a single parallel region

```
#pragma omp parallel
{
#pragma omp for
for( ; ; ) { … }
#pragma omp for
for(;;) { ... }
}
```
• All threads wait at the end of the first for.

#### Multiple Work Sharing Directives

• May occur within a single parallel region

```
#pragma omp parallel
{
#pragma omp for
for(;;) { ... }
#pragma omp for
for(;;) { ... }
}
```
• All threads wait at the end of the first for.

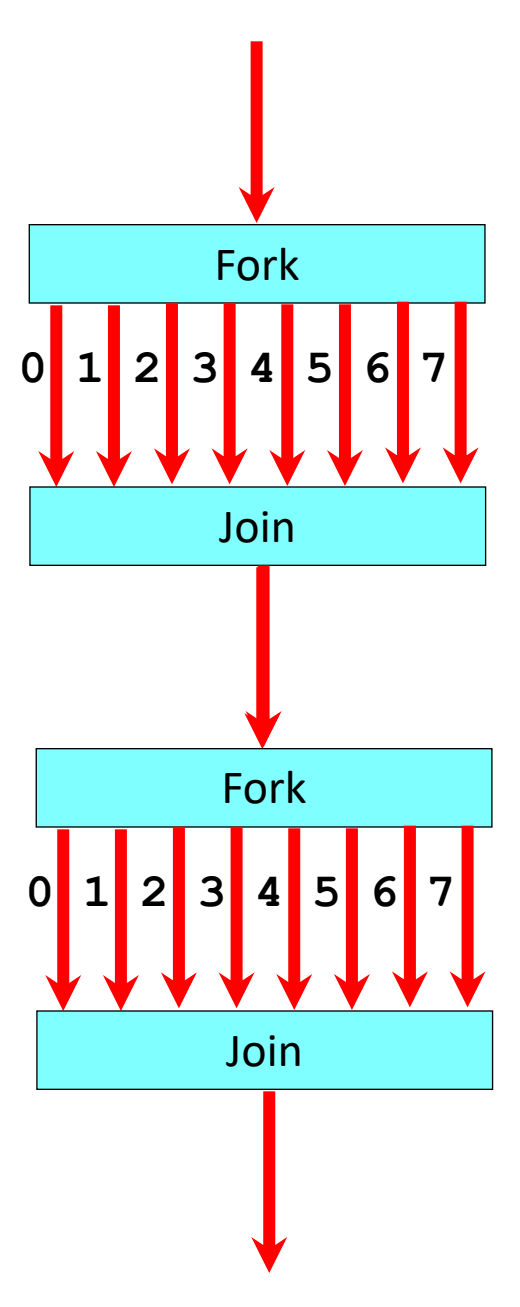

#pragma omp parallel if( expression ) #pragma omp for if( expression ) #pragma omp parallel for if( expression )

• Execute in parallel if expression, otherwise sequential

• Parallelism only useful for large problem size

#pragma omp parallel if( expression ) #pragma omp for if( expression ) #pragma omp parallel for if( expression )

• Execute in parallel if expression, otherwise sequential

- Parallelism only useful for large problem size
- For smaller sizes, overhead exceeds benefit.

#pragma omp parallel if( expression ) #pragma omp for if( expression ) #pragma omp parallel for if( expression )

• Execute in parallel if expression, otherwise sequential

- Parallelism only useful for large problem size
- For smaller sizes, overhead exceeds benefit.

#pragma omp parallel if( expression ) #pragma omp for if( expression ) #pragma omp parallel for if( expression )

• Execute in parallel if ex-

```
for(i=0; i<n; i++)
 #pragma omp parallel for if( n-i > 100 )
 for(j=i+1; j < n; j++)
   for(k=i+1; k=n; k++)
           a[j][k] = a[j][k] - a[i][k]^*a[i][j]a||||||
```
## Scheduling of Iterations

- Scheduling: assigning iterations to a thread.
- Default is block scheduling.
- OpenMP allows other scheduling strategies:
	- Cyclic, block, gss (guided self-scheduling), dynamic…

# Scheduling of Iterations

- Scheduling: assigning iterations to a thread.
- Default is block scheduling.
- OpenMP allows other scheduling strategies:
	- Cyclic, block, gss (guided self-scheduling), dynamic…

#pragma omp parallel for schedule(<sched>)

- <sched> can be one of
	- block (default)
	- cyclic
	- Gss
	- Etc.

#### Example

```
#define THREADS 16
#define N 100000000
int main ( ) \{int i;
  printf("Running %d iterations on %d threads guided.\n", N, THREADS);
  #pragma omp parallel for schedule(guided) num_threads(THREADS)
  for (i = 0; i < N; i++) {
    /* a loop that doesn't take very long */\}/* all threads done */printf("All done! \n\n\ldotsreturn 0;
```
### Example

```
#define THREADS 16
#define N 100000000
int main ( ) \{int i;printf("Running %d iterations on %d threads guided.\n", N, THREADS);
  #pragma omp parallel for schedule(guided) num_threads(THREADS)
  for (i = 0; i < N; i++) {
    /* a loop that doesn't take very long */\mathcal{F}/* all threads done */
```

```
printf("All done! \n\n\ldotsreturn 0;
```
chunk size changes as the program runs. It begins with big chunks, but then adjusts to smaller chunk sizes if the workload is imbalanced

# Data Environment Directives

- All variables are by default shared.
- One exception: the loop variable of a parallel for is private.
- Data directives:
	- Private
	- Threadprivate
	- Reduction

# Data Environment Directives

- All variables are by default shared.
- One exception: the loop variable of a parallel for is private.
- Data directives:  $\overline{p}$  and  $\overline{p}$  arallel for
	- Private
	- Threadprivate
	- Reduction

```
for(i=0; i<n; i++)
         for(j=0; j<n; j++) {
              c[i][i] = 0.0;for(k=0; k<n; k++)
         c[i][j] +=<br>a[i][k]*b[k][j];
         }
• a, b, c are shared
• i, j, k are private
```
# Private Variables

#pragma omp parallel for private( list )

• Private copy for each thread for each variable in the list.

```
for(i=0; i=n; i++) {
  tmp = a[i];a[i] = b[i];b[i] = \text{tmp};}
```
- Swaps the values in a and b.
- Loop-carried dependence on tmp.
- Easily fixed by privatizing tmp.

```
#pragma omp parallel for private( tmp )
for(i=0; i<n; i++) {
  tmp = a[i];a[i] = b[i];b[i] = \text{tmp};}
```
• Removes dependence

# Reduction Variables

#pragma omp parallel for reduction( op:list )

- op is one of  $+, *$ ,  $-, \&, \wedge, \wedge, \&, \&, \text{or } \mathbb{I}$
- The variables in list must be used with this operator in the loop.
- The variables are automatically initialized to sensible values.

# Reduction Variables

#pragma omp parallel for reduction( op:list )

- op is one of  $+, *$ ,  $-, \&, \wedge, \wedge, \&, \&, \text{or } \mathbb{I}$
- The variables in list must be used with this operator in the loop.
- The variables are automatically initialized to sensible
	- value #pragma omp parallel for reduction( $+$ :sum) for( $i=0$ ;  $i;  $i++$ )$ sum  $+= a[i];$ 
		- Sum is automatically initialized to zero.

# OpenMP synchronization

Implicit Barrier

- beginning and end of parallel constructs
- end of all other control constructs
- implicit synchronization can be removed with **nowait** clause
- Explicit

critical

### OpenMP critical directive

Enclosed code

- executed by all threads, but
- **restricted to only one thread at a time**

 $\cdot$  C/C++:

```
#pragma omp critical [ ( name ) ] new-line
structured-block
```
• A thread waits at the beginning of a critical region until no other thread in the team is executing a critical region with the same name. All unnamed critical directives map to the same unspecified name.

#### OpenMP critical

**C / C++: cnt = 0; f=7;** #pragma omp parallel { #pragma omp for **for (i=0; i<20; i++) { if (b[i] == 0) {** #pragma omp critical **cnt ++; } /\* endif \*/ a[i] = b[i] + f \* (i+1); }** /\* end for \*/ } /\*omp end parallel \*/

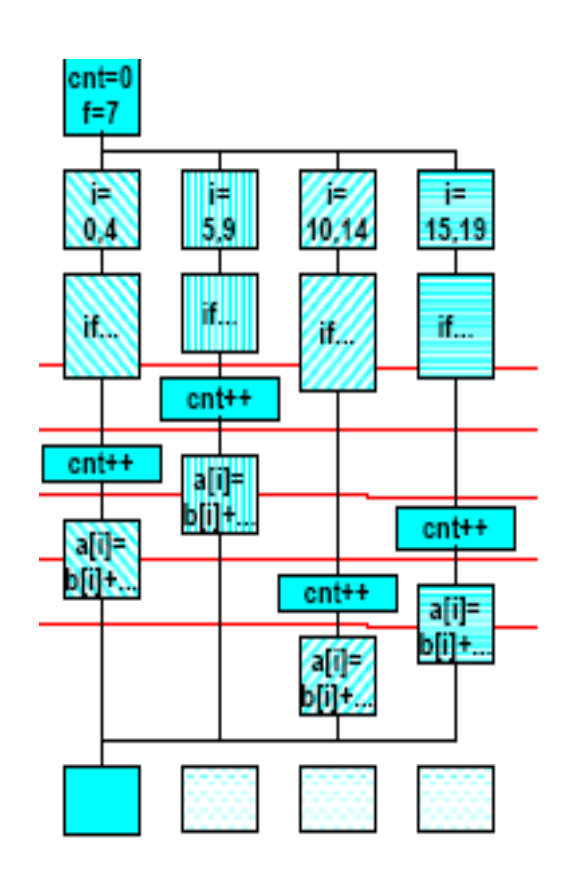

### OpenMP Fibonacci

```
int main(){
  int nthreads, tid;
  int n = 8;#pragma omp parallel num_threads(4) private(tid)
    #pragma omp single
      tid = omp_get_thread_num();
      printf("Hello world from (%d)\n", tid);
      printf("Fib(%d) = %d by %d\n", n, fib(n), tid);
  } // all threads join master thread and terminates
Static int fib(int n){
  int i, j, id;
  if(n < 2)
    return n;
  #pragma omp task shared (i) private (id)
    i = fib(n-1);#pragma omp task shared (j) private (id)
    j = fib(n-2);return (i+j);
```
# OpenMP Summary

- Programmer gives the compiler hints
- Compiler auto-parallizes based on those hints
- Seems to require a lot of hints, no?
- What do you think?

### Cilk

• Goal:

To implement dynamic, asynchronous, concurrent programs.

- Cilk programmer optimizes:
	- total work
	- critical path
- A Cilk computation:
	- dynamic*,* directed acyclic graph (dag)

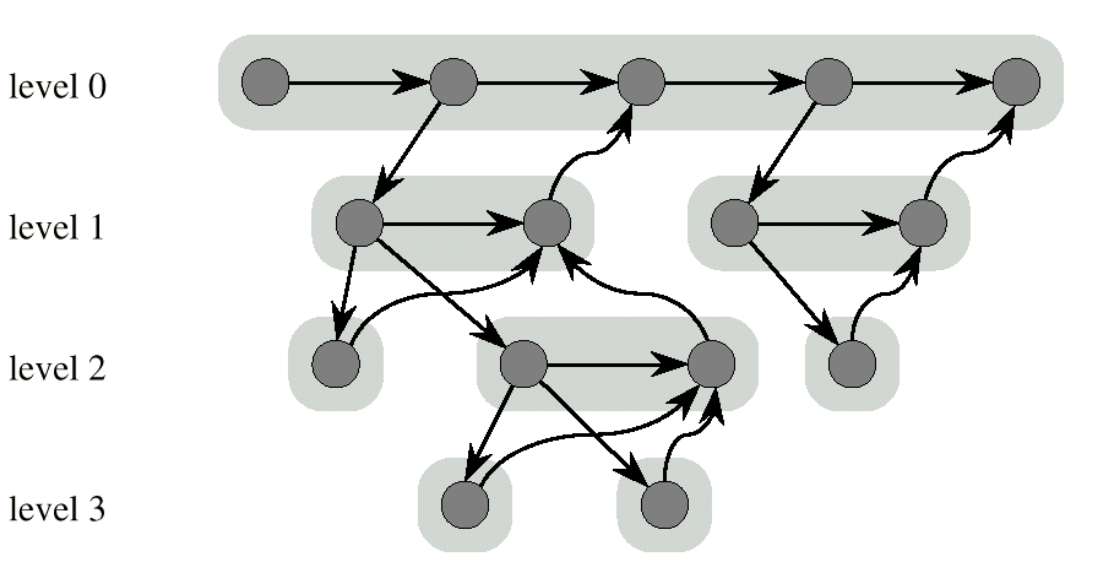

### Cilk Terms

- Cilk *program* is a set of procedures
- A *procedure* is a *sequence* of threads
- Cilk *threads* are:
	- represented by nodes in the dag
	- **Non-blocking**: run to completion: **no** waiting or

suspension: **atomic** units of execution

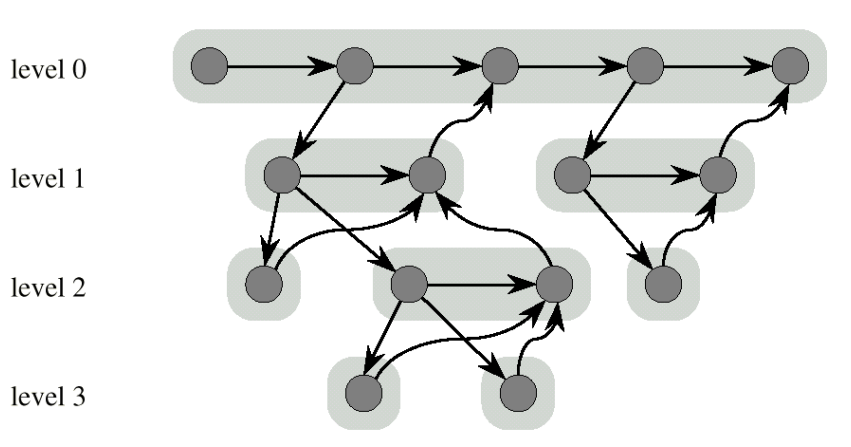

# Programming Model

- Threads can *spawn* child threads
	- downward edges connect a parent to its children
- A child & parent can run concurrently.
	- Non-blocking threads  $\rightarrow$  a child cannot return a value to its parent.
	- The parent spawns a *successor* that receives values from its children

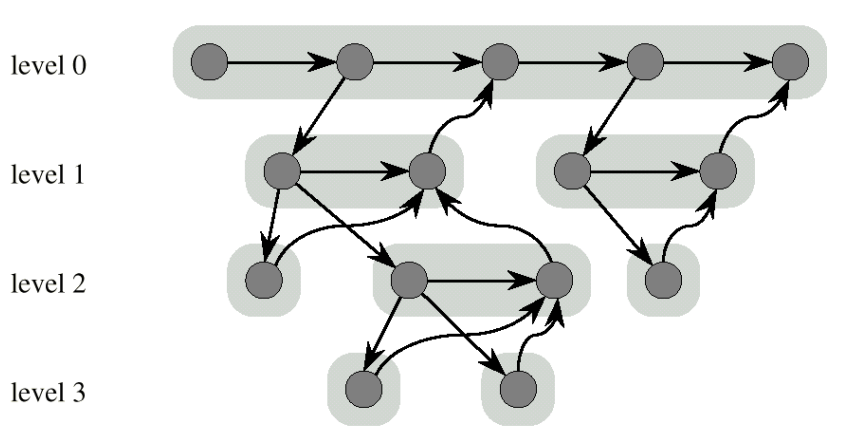

#### Programming Model

- Thread & successor: parts of the same Cilk procedure.
	- connected by horizontal arcs
- Children's returned values:
	- received before their successor begins
	- They constitute data dependencies.
	- Connected by curved arcs

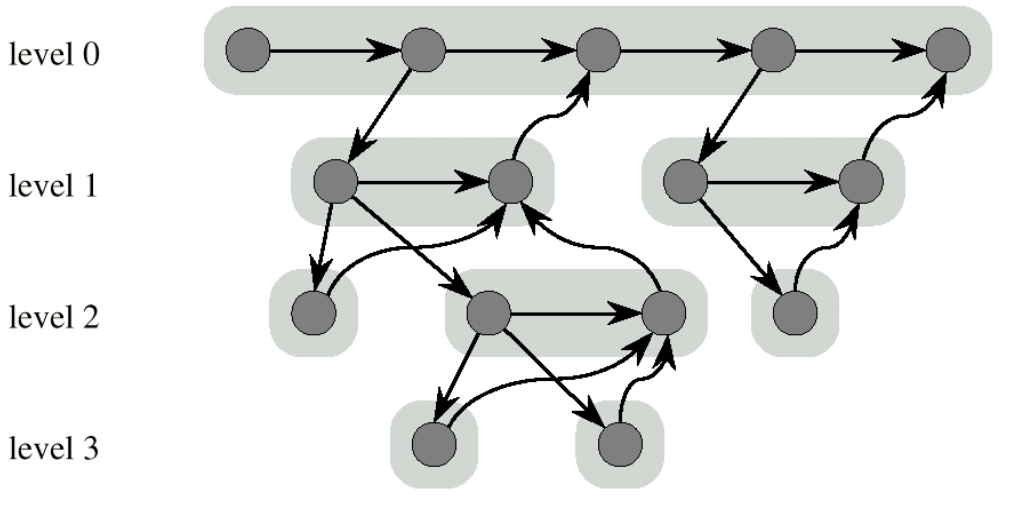

# Execution Time & Scheduling

- Execution time of a Cilk program using P cores depends on:
	- Work  $(T_1)$ : time for Cilk program with 1 processor to complete.
	- Critical path  $(T_{\infty})$ : the time to execute the longest directed path in the dag.
	- $T_P$  >=  $T_1$  / P (not true for some searches)
	- $T_P$  >=  $T_{\infty}$
	- Cilk uses run time scheduling: work stealing.
	- For "fully strict" programs
		- asymptotic optimality for:
		- space, time, & communication

 $level 0$ level 1 level 2 level 3

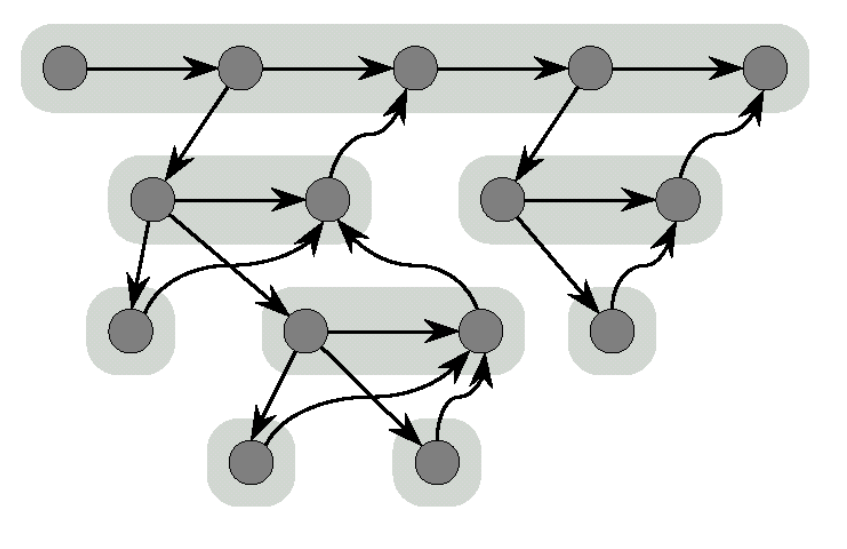

# Cilk Language

• Cilk is an extension of C

• Cilk programs are:

- preprocessed to C
- linked with a runtime library

• Declaring a thread:

thread T ( $\langle \text{args} \rangle$  ) { $\langle \text{stmts} \rangle$  }

- T is preprocessed
	- C function of 1 argument
	- return type void.
- The 1 argument is a pointer to a *closure*

# Environment: Closures and Continuations

- A *closure* is a data structure that has:
	- a pointer to the C function for T
	- a slot for each argument (inputs & continuations)
	- a **join counter**: count of the missing argument values
- A closure is ready when join counter == 0.
- A closure is waiting otherwise.
- They are allocated from a runtime heap
- *Continuation* is a data type, **cont int x;**
- Global reference to an *empty slot of a closure*.
- It is implemented as 2 items:
	- a pointer to the closure; (what thread)
	- an int value: the slot number. (what input)

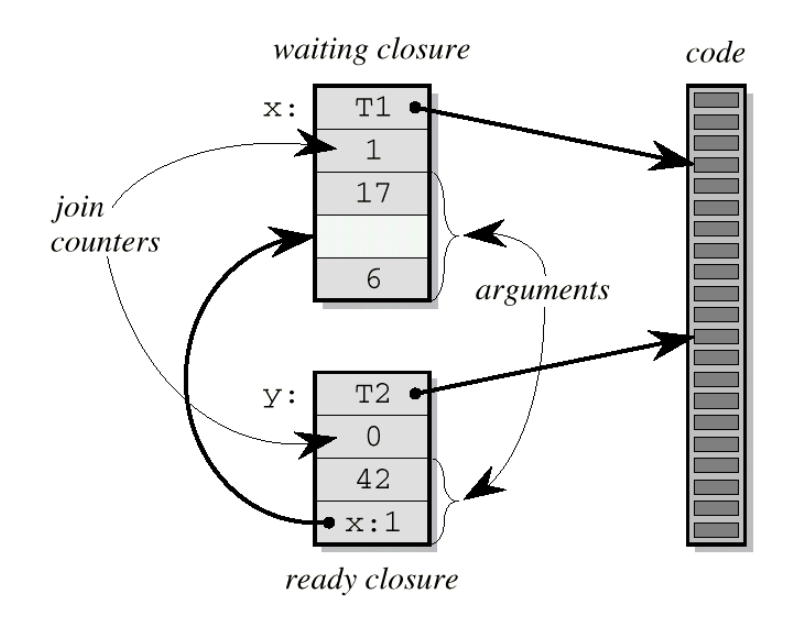

# Creating Parallel Work

• To *spawn* a child, a thread creates its closure:

spawn T (<args>)

- creates child's closure
- sets available arguments
- sets join counter
- To specify a missing argument, prefix with a "?"

spawn T  $(k, ?x)$ ;

- A *successor* thread spawned the same way
- except the keyword spawn\_next is used: spawn next  $T(k, ?x)$
- Children typically have no missing arguments; successors do.

### Explicit continuation passing

- Nonblocking threads  $\rightarrow$  a parent cannot block on children's results.
- It spawns a successor thread.
- Paradigm called *explicit continuation passing*.
- Cilk provides a primitive to *send a value* from one closure to another.

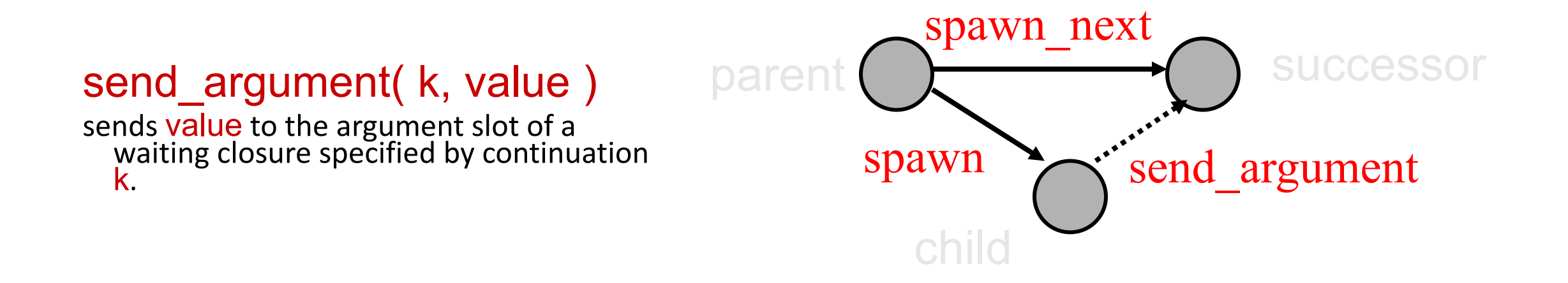

# Cilk Procedure for computing a Fibonacci number

```
thread int fib ( cont int k, int n ) {
 if (n < 2) send argument(k, n);
 else { cont int x, y;
        spawn_next sum ( k, ?x, ?y );
        spawn fib (x, n - 1);
        spawn fib (y, n - 2);
        }
}
thread sum ( cont int k, int x, int y ) {
 send argument (k, x + y);
}
```
### Nonblocking Threads: Pros, Cons

- *Shallow call stack*. (for us: fault tolerance )
- Simplify runtime system:

Completed threads leave C runtime stack empty.

• Portable runtime implementation

Con: Burdens programmer with explicit continuation passing.

#### Stealing Work: The Ready Deque

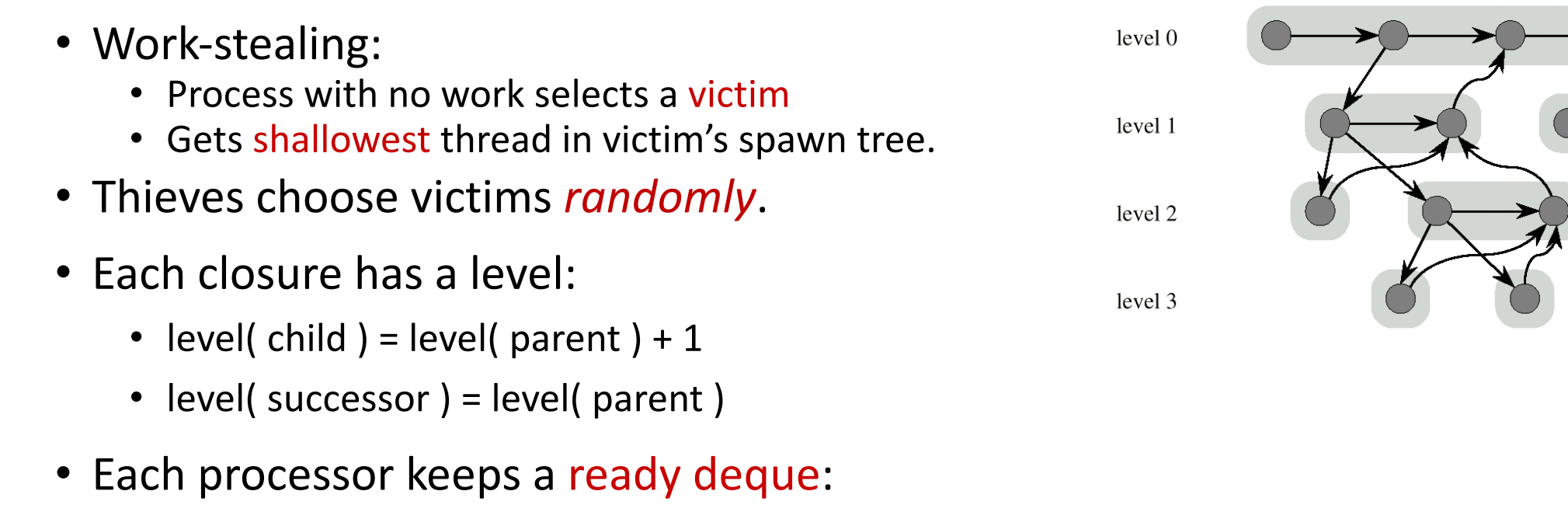

- Contains ready closures
- The L<sup>th</sup> element contains the list of all ready closures whose level is **L**.

# Ready deque

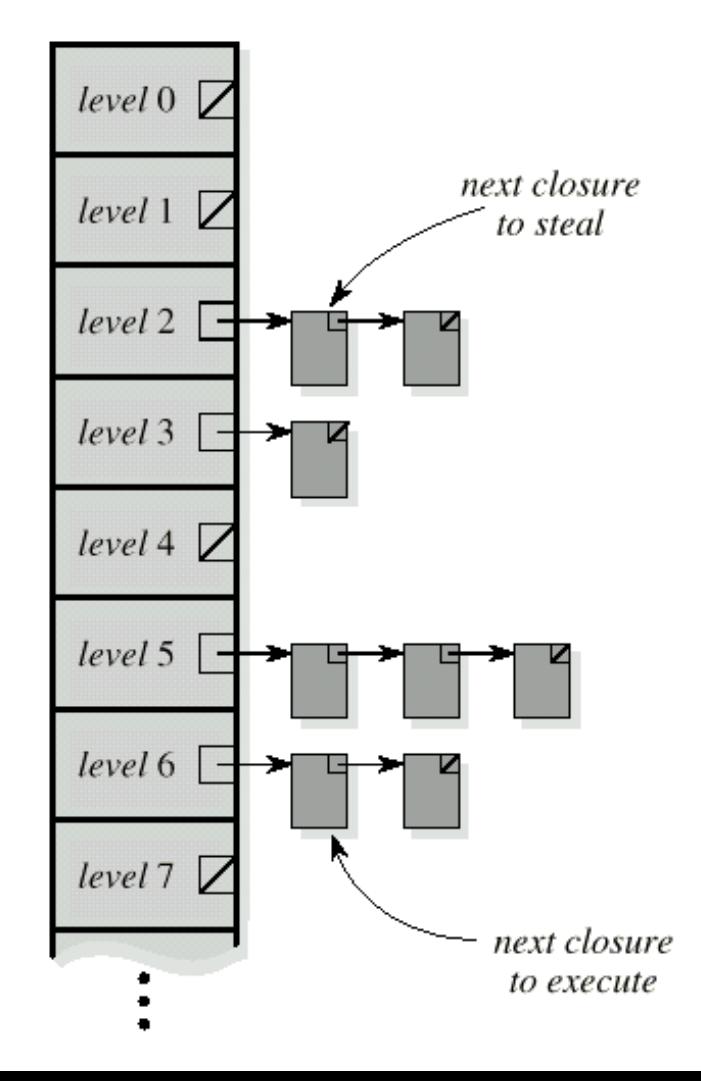

if ( ! readyDeque .isEmpty() )

take deepest thread

else

*steal* shallowest thread from

readyDeque of *randomly* 

*selected* victim

#### Why Steal Shallowest closure?

• Shallow threads *probably* produce more work, therefore,

reduce communication.

• Shallow threads *more likely to be* on critical path.